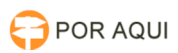

## PJe1G e 2G:: Chamar a ordem

## 05/05/2024 09:23:42

## **Imprimir artigo da FAQ**

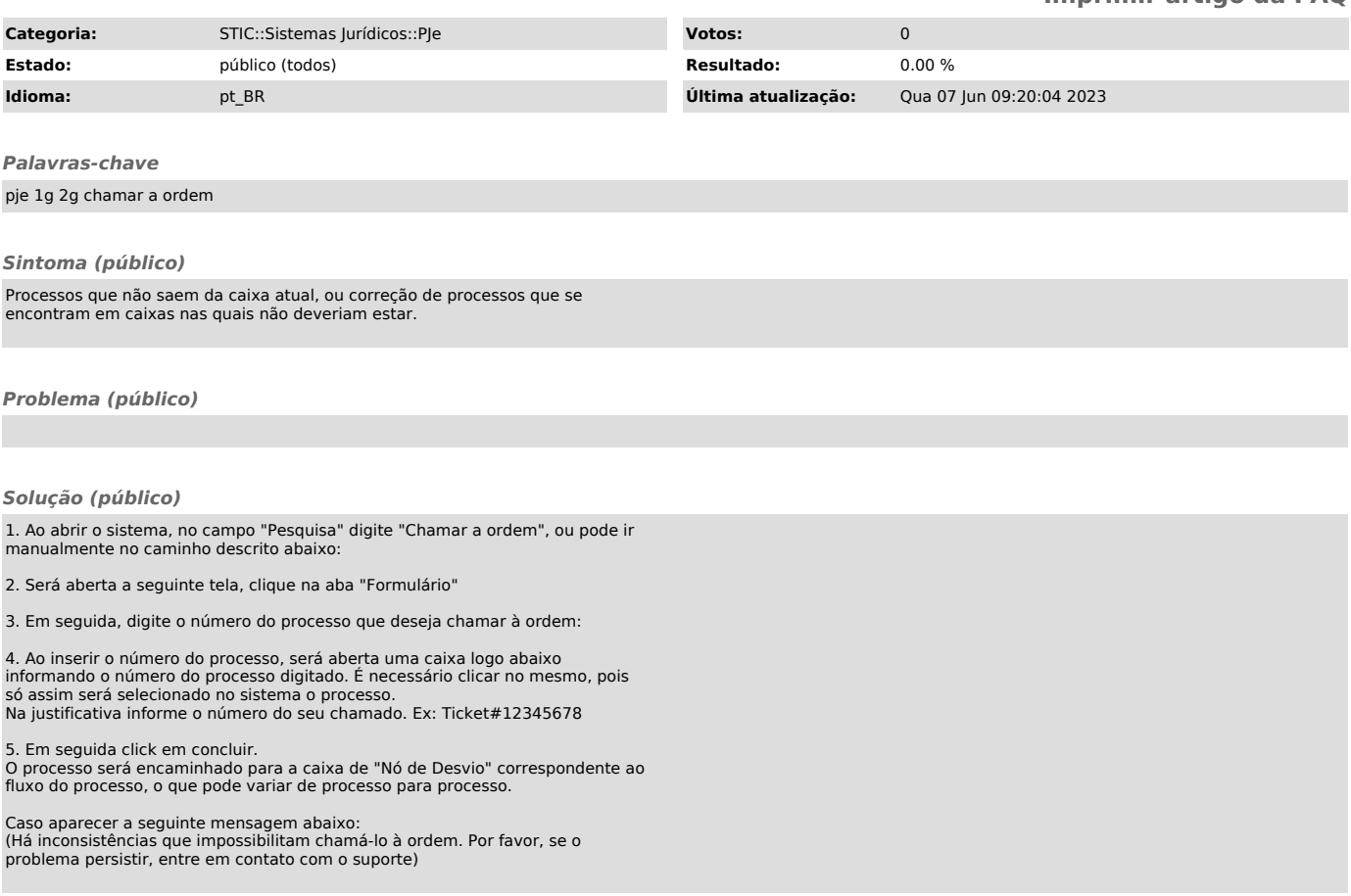